# 新 LMS 利用開始のお知らせ

2017 年 8 月に LMS のリニューアルを行いました.秋期の授業から,リニューアル後の LMS を利用します. 新しい LMS の利用方法は以下のとおりです.

#### ○新 **LMS** へのログイン

新 LMS は八王子キャンパスポータルサイトから利用できます. ①ポータルサイトにログインします。 ②「LMS」のアイコンをクリックしてご利用ください。

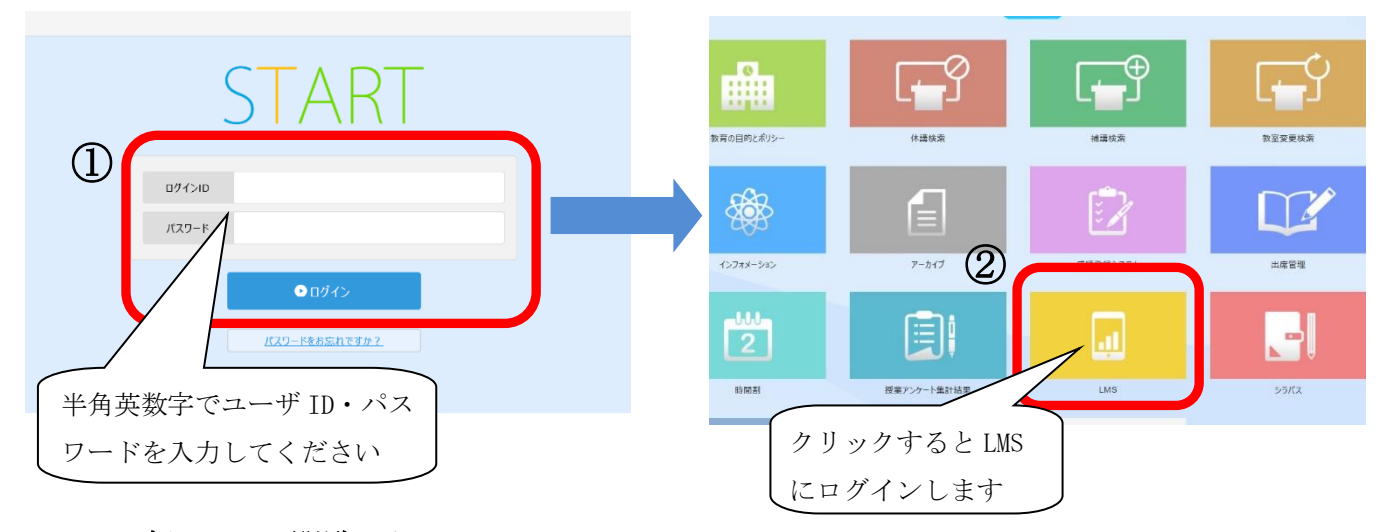

## ○新 **LMS** で閲覧できるコースについて

新 LMS で閲覧できるのは 2012 年度以降のものになります.2017 年 8 月 24 日時点のデ ータが新 LMS に移行されています.

### ○今までの **LMS** について

これまでご利用いただいていた LMS は, 2017 年度末 (2018年3月)に運用を終了します. それ以降はアクセスできなくなります.必要なものがあれば,早めに手元に保管してくださ  $\mathbf{v}$ .

## ○**LMS** に関する情報

LMS に関する情報は,以下の「帝京大学 LMS サポートサイト」で公開しています.

# ■帝京大学 LMS サポートサイト http://www.LT-Lab.teikyo-u.ac.jp/lms-ss/

【問い合わせ先】 情報処理センター(8 号館 1F)